# **Produto Vetorial**  $\square$   $3$

**ZAB0161 – "Álgebra linear com aplicações em geometria analítica"**

#### **Prof. Dr. Jorge Lizardo Díaz Calle**

**Dpto. de Ciências Básicas – FZEA – USP**

**15 de maio de 2020**

# **ZAB0161 - Álgebra Linear com Aplicações em Geometria Analítica Produto vetorial**  $\mathbb{D}^3$

**Prof. Dr. Jorge Lizardo Díaz Calle**

*ZAB (Dpto. de Ciências Básicas) – FZEA – USP*

# O espaço vetorial R<sup>3</sup>

Operatingões no espaço vetorial  
\n
$$
\mathbb{R}^3 = \{(x_1, x_2, x_3)/x_1, x_2, x_3 \in \mathbb{R}\}
$$
\nAdição: Sejam *x e y* ∈  $\mathbb{R}^3$  define-se  
\n $x + y = (x_1, x_2, x_3) + (y_1, y_2, y_3) = (x_1 + y_1, x_2 + y_2, x_n + y_n)$   
\nMultiplicação vezes escalar: Sejam *α* ∈  $\mathbb{R}$  e *x* ∈  $\mathbb{R}^3$   
\ndefine-se  
\n $αx = α(x_1, x_2, x_3) = (αx_1, αx_2, αx_3) \in \mathbb{R}^3$   
\nProducto escalar: Sejam *u, v* ∈  $\mathbb{R}^3$ , define-se

$$
u\cdot v=u_1v_1+u_2v_2+u_3v_3\in\mathbb{R}
$$

## Espaço vetorial R<sup>3</sup>

## Mais uma operação no espaço vetorial  $\mathbb{R}^3$ . **Produto Vetorial**

#### Dados dois vetores  $u, v \in \mathbb{R}^3$ , define-se o produto vetorial  $u \times v$  como

$$
u \times v = (u_2v_3 - u_3v_2, u_3v_1 - u_1v_3, u_1v_2 - u_2v_1)
$$

Assim,  $u \times v \in \mathbb{R}^3$ .

#### Produto vetorial

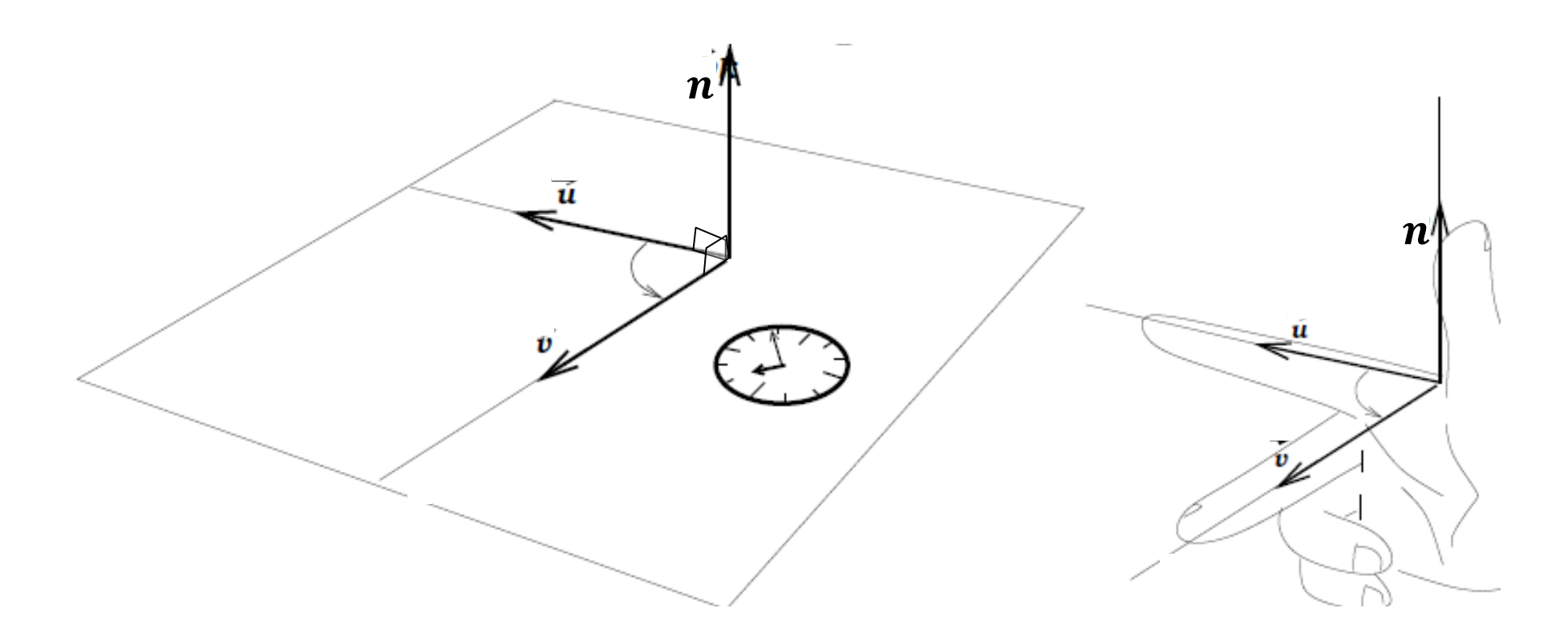

**Propriedades**: Sejam  $u, v \in \mathbb{R}^3$  e  $n = u \times v$ , então 1.  $u \perp n$  e  $v \perp n$  portanto  $n \cdot u = 0$  e  $n \cdot v = 0$ 2.  $u \times v = -(v \times u)$ 

#### Produto Vetorial

**Propriedades**: Sejam u, v, w ∈ ℝ<sup>3</sup>, então  $3. u \times u = 0$ 4.  $u \times 0 = 0$ 5.  $(u + v) \times w = u \times w + v \times w$ 6.  $(\alpha u) \times v = u \times (\alpha v) = \alpha (u \times v)$ 7. Área del paralelogramo  $h$  $Area(ABCD) = ||u \times v||.$ 8. Área del triângulo Ú  $Area(\triangle ABD) = \frac{1}{2}$  $u \times v$ ||. 2

### Exemplo

## Considere:  $u = (2,1,2)$  e  $v = (-3,1,-1)$ . Calcule  $n = v \times u$ . Vejamos:

$$
v = (-3, 1, -1)
$$
  
 
$$
u = (2, 1, 2)
$$
  
 
$$
n = v \times u = (3, 4, -5)
$$

Se fosse:

$$
v = (-4, -2, -4)
$$
  
 
$$
u = (-2, 1, 2)
$$
  
então 
$$
n = v \times u = (0, 0, 0)
$$

## O espaço vetorial ℝ<sup>3</sup>

Operatingões para o espaço vetorial  
\n
$$
\mathbb{R}^3 = \{(x_1, x_2, x_3)/x_1, x_2, x_3 \in \mathbb{R}\}
$$
\nAdjção: Sejam *x e y* ∈  $\mathbb{R}^3$  define-se  
\n $x + y = (x_1, x_2, x_3) + (y_1, y_2, y_3) = (x_1 + y_1, x_2 + y_2, x_3 + y_3)$   
\nMultiplicação vezes escalar: Sejam *α* ∈  $\mathbb{R}$  e *x* ∈  $\mathbb{R}^3$   
\ndefine-se  $αx = α(x_1, x_2, x_3) = (αx_1, αx_2, αx_3) \in \mathbb{R}^3$   
\nProducto escalar: Sejam *u*, *v* ∈  $\mathbb{R}^3$ , define-se  
\n $u \cdot v = u_1 v_1 + u_2 v_2 + u_3 v_3 \in \mathbb{R}$   
\nProducto vetorial:

 $u \times v = (u_2 v_3 - u_3 v_2, u_3 v_1 - u_1 v_3, u_1 v_2 - u_2 v_1) \in \mathbb{R}^3$